# Mio User Guide

Thank you for reading Mio User Guide. As you may know, people have search numerous times for their favorite books like this Mio User Guide, but end up in harmful downloads. Rather than reading a good book with a cup of coffee in the afternoon, instead they are facing with some malicious bugs inside their computer.

Mio User Guide is available in our digital library an online access to it is set as public so you can download it instantly. Our books collection hosts in multiple locations, allowing you to get the most less latency time to download any of our books like this one. Merely said, the Mio User Guide is universally compatible with any devices to read

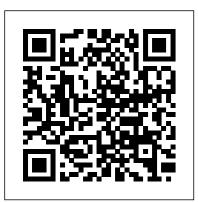

The The Complete Rust Programming Reference Guide Independently Published

Apple updated the 13-inch MacBook Pro model in November 2020 and added Apple's powerful M1 chip to replace the previous Intel chips. The M1 chips increase the speed and efficiency of the MacBook pro and it is the first chip system for Mac that combines CPU, GPU, RAM, and more. You may have just purchased this device and want to make the most out of it, mastering the features, tips, and tricks to navigate through the device like a PRO Well, With step-by-step images, this clear, easy, and practical guide has been created to aid you into the new and interesting world of the m1 chip MacBook Pro so that you can make the most out of this device Here is an overview of what you would find in this book New features of the MacOS big sur How to set up your device Features of the M1 MacBook pro How to use Siri How to use safari How to setup and use Touch ID How to setup Apple pay How to setup and use Facetime Keyboard shortcuts Tips and tricks And lots more Scroll up and click the BUY NOW icon to get this book now M1 Macbook Pro User Guide Rowman & Littlefield

The Apple iphone 12 Mini is the smallest version in the iphone 12 series. The 5.4-inch OLED screen, the iphone 12 Mini is powered by an A14 Bionic chip, with 64GB, 128GB or 256GB of internal storage options. The main camera is dual, 12MP + 12MP and the selfie camera is 12 megapixel, which is also used for face recognition. The device includes the latest operating system of iphone - ios 14. The

iphone 12 Mini offers 5G connectivity, water resistance, stereo speakers and all Apple services. The device also has the visible technologies in the iphone 12, such as Dolby Vision in HDR and with gorilla glass protection. In this tutorial you will learn how to control and build all the essential features of the new iphone 12 Mini, including basic and advanced tips and tricks that will help you navigate the smartphone interface and use the latest operating system, ios 14, like a pro... This guide is ideal for beginners and experts. It includes photos, practical illustrations and detailed step-by-step instructions to help you maximize the user experience and quickly control your device like a specialist. Here is a preview of what you will learn: Setting up iphone 12 mini Create apple ID Setup google mail Add credit card Send payment via message Set up apple pay cash Verify your identity on apple pay Put money in your apple pay cash card Send your apple pay cash balance to your bank account Dark mode Setup and use siri Change iphone 12 mini language Family sharing setup Accept family sharing invitation Hoe to create a reminder Customize xbox one controller Use picture in picture mode Change iphone wallpaper Setup live photos as wallpaper Add widget to home screen Edit widget Create smart stack Setup csrplay Trun on voice control How to choose contact and message ringtone Setup imessage Set up your device for MMS Pin and unpin message Delete mesaage Setup mail account Delete mail account Recover delete emails Take a screenshot Set up the headphone level checker Set up your sleep schedule Install apps feom the app store Delete apps Enable location service AND MONY MORE

#### IPhone XS User Guide Litres

Having a book created with this in mind that covers everything seniors need to know about the iPhone 13 to get started is a great asset to have. Which is why this guide is a great book for our older generation who are technically challenged. Seniors should not be denied the opportunity to also enjoy the innovative technology associated with Apple 2021 edition. They should also be able to explore all the features that come with the phone including setting it up, calling, chatting, taking pictures and Facetime calls. This book does a wonderful job of explaining how to use your iPhone from the minute you get it. It can teach the older generation how to send text messages, add new contacts, make emergency calls, listen to their all-time favorite songs, make video calls, sync their data, utilize Siri, and so much more. This book is for Seniors Who Want To learn to use the iPhone 13 Pro Max But Can't Get StartedA Simple Guide for Grandma and GrandpaMany times, Seniors receive the gift of an iPhone but are not shown how to use it. Although the Apple iPhone 13 from Apple is intended to be intuitive, it can still be very difficult for an average user not less a senior to understand how to use it. The iPhone 13 can be a difficult device to use, especially if you are from an older generation and not into technology which can make our granddads, and grandmas have a hard time setting up their new

devices without requesting help. Having a book created with this in mind that covers everything seniors How to use AirDrop to send items How to mark up files and photos How to perform quick actions How need to know about the iPhone 13 to get started is a great asset to have. Which is why this guide is a great book for our older generation who are technically challenged. Seniors should not be denied the opportunity to also enjoy the innovative technology associated with Apple 2021 edition. They should also be able to explore all the features that come with the phone including setting it up, calling, chatting, taking pictures and Facetime calls. This book does a wonderful job of explaining how to use your iPhone from the minute you get it. It can teach the older generation how to send text messages, add new contacts, make emergency calls, listen to their all-time favorite songs, make video calls, sync their data, utilize Siri, and so much more. Just Imagine Being Able To: learn how to utilize all the functions and operations that the phone offersuse a well-formatted book to help seniors like you use your phonelearn about the latest updates, improvements, and changes on the new iPhone 13pass a message across with its large prints with fewer strains on the eyesteach seniors despite their low-tech knowledge in a language simple to understand...And that's just for starters!Not Only That but Also: the book uses practical examples in explaining how to get the most out of your iPhone 13a user-friendly guide for anyone with even third-grade education to followshow you how to keep in touch despite aging eyesight and hearinglearn more new phone tricks to keep up with the kids and grandkidslarge printing format suitable for those with eye sight issuesSo, if you are one of those people worried about how to set up their new device, this guide can be useful to beginners and even those switching from Android to iPhone. You can also learn to use the GPS feature to search for places on maps. This book also covers: How to search for a place on mapsHow to send a text message to old and new contactsIntroduction to Safari and SiriActivating Siri, changing wallpapers, setting screen time, and managing events How to use the iPhone 13 Pro exclusive feature called ProResHow to access some hidden camera functions that you probably did not expect a phone camera to haveClick the Buy Now Button to order your copy of the book to get started.

A Reference Guide for English Studies Addison Wesley

The Definitive Golden Girls Cultural Reference Guide is an in-depth look at the hundreds of topical references to people, places, and events that make up many of the funniest lines from the ever-popular television series, The Golden Girls. Over the course of seven seasons and 180 episodes, The Golden Girls was a consistent top 10 hit, yielding 58 Emmy nominations, multiple spin-off shows, and millions of lifelong devoted fans with its biting observations and timeless humor about such issues as dating, sex, marriage, divorce, race, gender equality, gay rights, menopause, AIDS, and more. Reruns are run on multiple cable networks daily and are streaming 24/7 on Hulu. This book brings 21st Century viewers " in on the joke " while educating readers about pop culture and world events from the past. Users' Guide Independently Published

The iPhone 11 is an all-screen device with a big new home button, the iPhone 11 Pro has a massive new screen and improved cameras and the iPhone 11 Pro Max is a massive 6.5-inch screen device with a bigger battery and a high-resolution display. But like all Apple products, you've got to get used to them. And since the iPhone 11 isn't a major redesign, it's easy to learn Apple's new gestures for scrolling and swiping. The iPhone 11, 11 Pro and Pro Max are an awesome mobile phone, but to get the most out of it, you'll need to do a bit of work. In this guide, I'll be taking you through setup, personalizing the home screen, and customizing how to interact with the phone. The guide also covers things you might want to do and changes you'll want to make, like: How to wake and unlock iPhone 11, 11 Pro and 11 Pro Max How to adjust the volume How to change sounds and vibrations How to change common iPhone 11, 11 Pro and 11 Pro Max settings How to access features from the Lock Screen How to open apps How to take a screenshot or screen recording How to change or lock the screen orientation How to change the wallpaper How to set a Live Photo as wallpaper How to make screen items more reachable How to use your apps How to enter, select, and revise text How to search with iPhone 11, 11 Pro and 11 Pro Max

to find out what Siri can do How to tell Siri about yourself Have Siri announce calls How to add Siri Shortcuts About Siri Suggestions How to use Siri in your car How to change Siri settings How to set up Family Sharing How to download family members' purchases How to stop sharing purchases How to turn on Ask To Buy How to set up Apple Cash Family How to share Apple Card How to share subscriptions and iCloud storage How to share photos, a calendar, and more with family members How to locate a family member's missing device How to set up Screen Time through Family Sharing How to cut, copy, and paste between iPhone and other devices How to connect iPhone and your computer with a cable How to sync iPhone with your computer How to transfer files between iPhone and your computer How to connect to CarPlay How to use your vehicle's built-in controls How to get turn-by-turn directions How to report traffic incidents How to change the map view How to make phone calls How to play music How to view your calendar How to record And many more! This Manual is ideal for both Beginners and Experts to maximize User Experience. So what are you waiting for? Scroll up and Click the Orange - BUY NOW WITH 1-CLICK BUTTON- on the top right corner and Download Now!!! You won't regret you did See you inside!!!

Forensic Computing User Manual Like No Other

This guide is packed with top tips and in-depth tutorials. You'll uncover the exclusive features of this new iPhone, learn how to take incredible photos, learn how to start dark mode settings and customize your phone, discover how to use iOS 13.1 and the latest version, how to create and use iPhone 11 shortcuts and gestures, and its built-in apps, plus much more. This book shows you new and exciting tips and in-depth tutorials you need to know about the new iPhone 11 features and the iOS 13.1 and the latest version user interface. This book is the best user manual you need to guide you on how to use and optimally maximize your iPhone. This book has comprehensive tips & in-depth tutorials for beginners, dummies, seniors, kids, teens, and adults. By the time you've finished reading this book, you'll be a pro in nearly everything related to the new iPhone. MVP-FORTH User's Manual Lulu.com

By popular request for self-explanatory iPhone XR guide with step by step screenshots and easy to understand tips. This iPhone User Manual fully provides a solution to every difficult operational problem through do-it-yourself step by step latest tips, hint, and tactics; backed-up with many clear pictures and important screenshots that will make the uses of your iPhone XR simple as ABC... in solving problems. However, here are a few of what you will comprehensively learn out of many new tips and tactics in this iPhone XR Manual: How you can understand the general operational tools (Apps). How you can successfully make Apple ID, Face ID, and Passcode. How you can set up your iPhone XR manually and automatically. How you can update and upgrade default iOS 12 to the latest iOS 13 version How you can transfer documents or data from Android Phone to iPhone XR How you can efficiently use your iPhone Camera to take a professional shot or video. How you can customize all-important apps' commands into the control center How you can successfully use CarPlay in your car. How you can use Find My App to recover your lost iPhone XR How you can customize Animoji for FaceTime or Video Calls or iMessage. How you can use Health App to track your Menstrual Cycle, Daily Meals, Sleep, Steps, Calories, Heart Conditions, Fertility... many other Activities. How you can use Siri to do many features (e.g. making a call, sending a message, setting alarm, reminding plans, etc.) of different Apps on your iPhone XR ... and many others. In this iPhone XR Manual Book, you will completely enjoy all you could benefit from iPhone 11, iPhone 11 Pro, and 11 Pro Max on your iPhone XR. Although, iPhone XR was produced with iPhone XS & XS Max using iPhone Operation System 12 (iOS 12) a year after the release of the first-full screen Sharing on iPhone And many more!! In Book 2 we will Discuss the following Topics: How to use the iPhone X running with iOS 11 by Apple Company. More so, there is a Bonus Guide on How you iPhone 12 Control Center Adding Camera App to the Dock How to use Portrait Mode on your iPhone 12 can successfully apply protective accessories like Case iPhone XR and Screen Protector without bubbles for you to safeguard and protect your iPhone. To Get Your Copy of This iPhone XR User Manual By Making A Step of Clicking on the BUY NOW Button

### <u>M1 IMac User Guide</u> University of Texas Press

Web sites, collaboration, document management, paperless offices—we want it all in business today, but how do we achieve all of these goals? More importantly, if you work for one of the millions of small-to-medium-sized businesses, how do you find the time to build the expertise necessary to reach these goals? Even the most powerful tool will not allow you to succeed unless you can get the majority of your staff to use it efficiently and effectively. You need a guide that demonstrates a platform that small-to-medium-sized businesses can use to reach these goals. Office and SharePoint 2010 User's Guide demystifies the path that every Microsoft Office user can follow to benefit from the synergism of tools they are already familiar with. Together with SharePoint 2010, users can achieve goals like web sites with a consistent single view, improved collaboration within their organization, and better document management, and may even get one step closer to the paperless office we've been promised for years. This book has topics for Office users of all skill levels, from those just starting to use Office tools to experienced power users. It examines each major Office tool and shows how it contributes to the support and use of SharePoint in today's increasingly electronic-based office environment.

### Cancun User's Guide Mdfin Press

NOW YOU CAN GRAB THE COMPLETE USER MANUAL FOR iPHONE 12 SERIES!!! EVERYTHING YOU NEED IS ALL COMPILED IN ONE PLACE FOR EASY LEARNING THE iPhone 12 series is the highest version of the iPhone because of its 5G features that allow users to enjoy super-fast download and browsing speeds. Because of this, a new era for the world's best smartphone has officially begun. This latest iPhone lineup that was unveiled in October 2020 comprises several beautiful new designs. They are fully packed with some amazing innovative features like A14 Bionic, an advanced dual camera system, and a Super Retina XDR display with the Ceramic Shield front cover. This book features a detailed guide that'll help you fully maximize your experience with any iPhone from the iPhone 12 series and learn everything there is to know about the iPhone 12 cameras. This manual is ideal for both Beginners and Experts to maximize user experience. The Books Included in the Bundle: iPHONE 12 SERIES USER GUIDE The Complete User Manual with Tips & Tricks for Beginners to Master the New Apple iPhone 12, Pro, Pro Max, Mini and Hacks for iOS 14 iPHONE 12 CAMERA USER GUIDE The Complete User Manual for Beginners and Pro to Master the Best iPhone 12 Camera Settings with Tips and Tricks for Photography & Cinematic Videography In Book 1 we will Discuss the following Topics: How To Set Up Your New iPhone 12, Mini, Pro & 12 Pro Max Using an iCloud or iTunes Backup in Restoring Data Using iCloud to Transfer Data To Your New iPhone Transfering Your Data to Your New iPhone Using iTunes Set up Cellular Service on iPhone Set up Your Cellular Plan with eSIM Connect iPhone to the Internet Manage Apple ID and iCloud Settings on iPhone Toggle Wi-Fi and Bluetooth From Control Center Change Wi-Fi Networks Faster Connect Two AirPods to one iPhone How To Use a Wireless or USB Mouse Optimize Battery Charging Prolong Your iPhone Battery Unlock iPhone with Face ID Unlock iPhone with Touch ID Unlock iPhone with a Passcode How to Bookmark or Download the User Guide for iPhone Learning the Basic iPhone Gestures to Interact With Your iPhone Set up Apple Cash Family on iPhone (U.S. only) Set up Family

Models How to convert Normal Video to Slo-Mo How to Change Frame Rate and Video Resolution with Quick Toggles How to make your Video Slow or Fast How to Take Pictures in Low Light with Night Mode Using the Photos app to View Videos and Photos How to browse through Pictures and Videos How to Permanently Delete or Recover Deleted Pictures How to edit Live Photos on iPhone 12 Camera How to add Pictures and Videos to Existing Albums How to Share and Save Picture or Video you received How to Use Sharing Suggestions to Share Photos How to Open the Photo Editor in Photos App How to Remove Unwanted Images and Spots in your Photos Using FilMic Pro App for Cinematic Video How to Set Resolution in FilMic Pro And many more.... This is just a few of what is contained in this User Manual, and you can Download FREE with Kindle Unlimited So what are you waiting for? Scroll up and Click the Orange - BUY NOW WITH 1-CLICK BUTTON- on the top right corner and Download Now!!! You won't regret you did See you inside!!!

IPhone 12 Mini User Guide Springer Science & Business Media In November 2020, Apple introduced the new MacBook Air M1 chip which is Apple's first designed Arm-based chip. With the M1, the new Apple MacBook Air redefines MacBook Air as we know it. The new MacBook Air offers higher performance than before and offers many more hours of battery life. You may have just purchased this device and want to make the most out of it, mastering the features, tips, and tricks to navigate through the device like a PRO Well, With step-by-step images, this clear, easy, and practical guide has been created to aid you into the new and interesting world of the m1 chip MacBook Air so that you can make the most out of this device Here is an overview of what you would find in this book New features of the MacOS big sur How to set up your device Features of the M1 MacBook Air How to use Siri How to use safari How to setup and use Touch ID How to setup Apple pay How to setup and use Facetime Keyboard shortcuts Tips and tricks And lots more Scroll up and click the BUY NOW icon to get this book now

The Writer's Reference Guide to Spanish Univ of California Press The complete reference to these important graphics languages that are supported by many Hewlett-Packard graphics peripherals. This comprehensive tutorial offers you a complete education in HP-GL/2, the standardized version of Hewlett-Packard's Graphics Language, and HP RTL, Hewlett-Packard's Raster Transfer Language. To help you get the highest quality output from your plotters and printers, this information is broken down into the following sections: An introduction to plotting and printing using HP-GL/2 and HP RTL HP-GL/2, including descriptions of the kernel and the extensions HP RTL, including how to define images, colors, and interactions, and how to transmit data Tips on writing efficient programs An extensive glossary and index With this book, you will learn how to make effective use of the coordinate system, scale your data, write device drivers, set colors, and compress raster data. The book assumes that you have a knowledge of your computing system and familiarity with at least one programming language. All numbers are presented using the International System of Units. 0201310147B04062001

**IPHONE 8/8 Plus USER GUIDE FOR SENIORS** Packt Publishing Ltd The PilotsReference Guide© is a comprehensive summarization of many abstract topics for pilots, engineers and aviation enthusiasts. It can be effectively used to prepare for ATPL exams and airline interviews. The PilotsReference Guide<sup>©</sup> closes the knowledge gap between your airline's operating manual and the airplane's operating manual all in one handy volume. It fits in your flight bag easily and you can refresh your valuable ATPL knowledge while away from home. It explains one main subject area on one spread double page with the text on the left and all relevant graphics on the right side. The table of contents enables a quick start to the desired subject areas or specific topics.

### **Computer User's Guide** Apress

### NOW YOU CAN GRAB THE COMPLETE USER MANUAL FOR iPHONE 12 SERIES!!! EVERYTHING YOU NEED IS ALL COMPILED IN ONE PLACE FOR EASY LEARNING THE

iPhone 12 series is the highest version of the iPhone because of its 5G features that allow users to enjoy super-fast download and browsing speeds. Because of this, a new era for the world's best smartphone has his 'how to' guides have appeared in a handful of international journals and tech blogs. He simply loves officially begun. This latest iPhone lineup that was unveiled in October 2020 comprises several beautiful rabbits. new designs. They are fully packed with some amazing innovative features like A14 Bionic, an advanced dual camera system, and a Super Retina XDR display with the Ceramic Shield front cover. This book features a detailed guide that'll help you fully maximize your experience with any iPhone from the iPhone 12 series and learn everything there is to know about the iPhone 12 cameras. This manual is ideal for both Beginners and Experts to maximize user experience. The Books Included in the Bundle: iPHONE 12 SERIES USER GUIDE: The Complete User Manual with Tips & Tricks for Beginners to Master the New Apple iPhone 12, Pro, Pro Max, Mini and Hacks for iOS 14 iPHONE 12 CAMERA USER GUIDE: The Complete User Manual for Beginners and Pro to Master the Best iPhone 12 Camera Settings with Tips and Tricks for Photography & Cinematic Videography In Book 1 we will Discuss the following Topics: How To Set Up Your New iPhone 12, Mini, Pro & 12 Pro Max Using an iCloud or iTunes Backup in Restoring Data Using iCloud to Transfer Data To Your New iPhone Transfering Your Data to Your New iPhone Using iTunes Set up Cellular Service on iPhone Set up Your you'll discover: How to Move Data to Your New iPhone 11 Pro From Your Previous iPhone How to Cellular Plan with eSIM Connect iPhone to the Internet Manage Apple ID and iCloud Settings on iPhone Toggle Wi-Fi and Bluetooth From Control Center Change Wi-Fi Networks Faster Connect Two AirPods to one iPhone How To Use a Wireless or USB Mouse Optimize Battery Charging Prolong Your iCloud How to Reinstate Your iPhone From An iCloud Backup How to Power On and Off How to Use iPhone Battery Unlock iPhone with Face ID Unlock iPhone with Touch ID Unlock iPhone with a Passcode How to Bookmark or Download the User Guide for iPhone Learning the Basic iPhone Gestures to Interact With Your iPhone Set up Apple Cash Family on iPhone (U.S. only) Set up Family Sharing on iPhone And many more!! In Book 2 we will Discuss the following Topics: How to use the iPhone 12 Control Center Adding Camera App to the Dock How to use Portrait Mode on your iPhone 12 Models How to convert Normal Video to Slo-Mo How to Change Frame Rate and Video Resolution with Quick Toggles How to make your Video Slow or Fast How to Take Pictures in Low Light with Night Mode Using the Photos app to View Videos and Photos How to browse through Pictures and Videos How to Permanently Delete or Recover Deleted Pictures How to edit Live Photos on iPhone 12 Camera How to add Pictures and Videos to Existing Albums How to Share and Save Picture or Video you received How to Use Sharing Suggestions to Share Photos How to Open the Photo Editor in Photos App How to Remove Unwanted Images and Spots in your Photos Using FilMic Pro App for Cinematic Video How to Set Resolution in FilMic Pro And many more.... This is just a few of what is contained in this User Manual, and you can Download FREE with Kindle Unlimited So what are you waiting for? Scroll up and Click the Orange - BUY NOW WITH 1-CLICK BUTTON- on the top right corner and Download Now!!! You won't regret you did See you inside!!!

#### IPhone 11 User Manual Independently Published

This is the one-stop guide for SENIORS, we mean new users of the iPhone 8/8 plus. With several updated iPhone tricks at your disposal you can be sure to become an iOS pro in less than one hour. Yes, one hour. Haven sold hundreds of copies, with an average 4.5 star review, on other sales platforms; you can be sure to get value for money spent. As a hint, some of the things to learn include: -How To Secure Your iPhone With Face ID -Setting up Face ID -Using the Face ID -How To Charge iPhone Wirelessly. -Tips and tricks for the iPhone 8 plus -How To Set Up And Use Apple Pay -Tips for using iOS 12 effectively -How To Use Siri On Your Iphone -How to invoke Siri -How to type and ask Siri -Tips To

Ensure That Siri Serves You Well -How To Maintain Your iPhone -Prolonging Your iPhones Battery Life. LOTS MORE!!! What are you waiting for? Join the queue of people reading this book and sending copies as gifts also. The price will be increased in a couple of days. BUY NOW! THE AUTHOR Stephen Rock has been a certified apps developer and tech researcher for more than 12 years. Some of

#### *IPhone XR User Manual* Author House

iPhone 11 Pro User Manual for the Elderly and Seniors!!! IT'S OFFICIAL: the 2019 iPhone 11 Pro from Apple is out! The Pro model is the first to carry triple-camera arrays; it also features a new design made of polished stainless steel, Super Retina RDX displays that is much sharper, an improved battery life, the newly launched Apple's A13 Bionic CPU for faster response time, and a lovely range of colors to choose from. You've just recently purchased the iPhone 11 Pro, and you've learned nothing new on the device? Have you searched for some tips and tricks to master this device? Are you an Android user or an iPhone Newbie searching for a manual that'll help you navigate the phone? This manual is for you! It's time to explore the features and settings of your iPhone 11 Pro to make the most out of it. This manual will steer you through rudimentary to advanced features and improve your iPhone 11 Pro ownership as well. It also reveals some hidden tips and tricks on the device that you never knew existed. Inside this book, Setup and Use Dual SIM How to Prepare Your iPhone for a Repair How to Backup Your iPhone 11 Pro in Mac How to Restore Your iPhone 11 Pro from a Backup in Mac How to Backup Your iPhone to the Camera How to Crop and Trim a Video How to Change Wallpaper How to Take Screenshots How to Change Font Size How to Switch on AirDrop How to Change Screen Timeout Wait no longer, scroll up and click the BUY button to get this book to conquer your iPhone 11 Pro

- Flint River User's Guide Independently Published
- The iPhone 12 is an awesome device that is built on brand new technology. The iPhone 12 has an attractive new design, direct and full access to 5G, good cameras, and even better performance. In this guide, you'll learn how to master and set up all the essential features of the new iPhone 12, this manual covers a wide range of topics from the basic setup to advanced tips and tricks to help you get started with your new iPhone 12 and the latest iOS 14 operating system. So whether you are a beginner or a pro, this guide will help you use all the available features on your new iPhone 12. Here Are Some Of The Things You Will Learn In This Book: How To Set Up Iphone 12 How To Switch From Android To Iphone Set Up Cellular Service How To Set Up Multi-Task How To Move And Organize Apps How To Uninstall Apps How To Customize Control Center How To Use Multiple Controllers In Control Center How To Turn Off Access To The Control Center In Applications How To Use Find My App Settings How To Enable/Disable Dark Mode How To Enable/Disable Night Shift How To Set Up Language How To Set Up Mail And Contacts How To Create A Screen Recording How To Manage Icloud Settings How To Use Basic Gestures How To Use Advanced Gestures How To Set Up Siri How To Use Siri In Your Car How To Set Up Family Sharing How To Set Up Your Apple Id For Your Kid How To Add Widget To Home Screen How To Customize Travel Settings How To Set Up Airdrop How To Draw With Apple Markup How To Perform Quick Action How To Set Up Find My App How To Set Up Screen Time How To Set Up Carplay How To Find A Route How To Set Up Your Security How To Back Up Your Iphone How To Restore All Content To Iphone From Backup What To Do When You Want To Sell Or Give Away Your Iphone How To Delete All Content And Settings From Iphone Index And Lot's More SCROLL UP AND TAP THE BUY NOW ICON TO GET THIS BOOK NOW !!

IPHONE 12 USER GUIDE University of Georgia Press We have updated this guide and have included more helpful tips to ensure you get the most out of your Mac. If you are looking for a complete user guide that has all the hidden tips and tricks to

maximize the features of your Mac on macOS Catalina, this is the guide for you. With the introduction of macOS Catalina, you now have more features to explore on your Mac, like the Picture in Picture feature, New Dark Mode, Apple Arcade, option to unsubscribe directly in the Mail app and lots more. Even for existing users, these new features may seem a little overwhelming when using them for the first time. In this user guide, you will find detailed steps on how to explore every available addition to macOS Catalina along with pictures to make it easy Sharma and Vesa KaihlavirtaHands-On Data Structures and Algorithms with Rust by Claus for you to understand and follow. Whether you are just buying a new Mac device or downloading MatzingerWhat you will learnDesign and implement complex data structures in RustCreate and the latest software on your existing device, this book has all you need to achieve more productivity on your Mac computer. Some of the things you would learn in this book include: Download and Installation of macOS Catalina Downgrading to the Previous Operating System Automatically Run Dark Mode Find a Lost Device with the 'Find My' App Unsubscribe from a Mailing List in Mail Setup Sidecar to Use your iPad As a Second Screen Sign Documents on Your Computer with your iPad or iPhone Track Friends/ Device with Find My App Use Screen Time in macOS Catalina How to Use the Music App Sync your iPad and iPhone with Your Mac Back-up your iPad or iPhone on macOS Catalina Restore your iPad or iPhone on macOS Catalina and want to delve deeper into the essential data structures and algorithms in Rust will also find How to Use the Podcasts App on Mac How to Use the Apple TV App for Mac Set up Parental Controls in the TV App How to Use Notes App on Mac Sign in to iCloud Reminders App on Mac Using Text Snippets in Reminder Voice Controls on Mac Disable/ Enable Commands in Voice Control Create Custom Commands in Voice Control Using Safari on Mac Detailed Guide on the Apple mail app Using Picture-in-Picture feature Using screen time And lots more! Value Add for this book A detailed table of content that you can always reference to get details quickly and more efficiently. Step by step instructions on how to operate your device in the simplest terms, easy for all to understand. Latest tips and tricks to help you enjoy your device to the fullest. Click on Buy Now to get this book and begin to do more productive activities with your Mac.

### PilotsReference Guide Independently Published

The field of forensic computing is rapidly developing due to its increased importance. This book covers forensic computing analysis and its capabilities of searching, finding and presenting any form of digital document as admissible evidence in a court of law.

## IPhone 11 Jerry Osborne Enterprises

Design and implement professional-level programs by leveraging modern data structures and algorithms in Rust Key FeaturesImprove your productivity by writing more simple and easy code in RustDiscover the functional and reactive implementations of traditional data structuresDelve into new domains of Rust, including WebAssembly, networking, and command-line toolsBook Description Rust is a powerful language with a rare combination of safety, speed, and zero-cost abstractions. This Learning Path is filled with clear and simple explanations of its features along with real-world examples, demonstrating how you can build robust, scalable, and reliable programs. You'll get started with an introduction to Rust data structures, algorithms, and essential language constructs. Next, you will understand how to store data using linked lists, arrays, stacks, and queues. You'll also learn to implement sorting and searching algorithms, such as Brute Force algorithms, Greedy algorithms, Dynamic Programming, and Backtracking. As you progress, you'll pick up on using Rust for systems programming, network programming,

and the web. You'll then move on to discover a variety of techniques, right from writing memorysafe code, to building idiomatic Rust libraries, and even advanced macros. By the end of this Learning Path, you'll be able to implement Rust for enterprise projects, writing better tests and documentation, designing for performance, and creating idiomatic Rust code. This Learning Path includes content from the following Packt products: Mastering Rust - Second Edition by Rahul use well-tested and reusable components with RustUnderstand the basics of multithreaded programming and advanced algorithm designExplore application profiling based on benchmarking and testingStudy and apply best practices and strategies in error handlingCreate efficient web applications with the Actix-web frameworkUse Diesel for type-safe database interactions in your web applicationWho this book is for If you are already familiar with an imperative language and now want to progress from being a beginner to an intermediate-level Rust programmer, this Learning Path is for you. Developers who are already familiar with Rust this Learning Path useful.

The Senior's Guide to MacOS Catalina Wayne State University Press By popular demand on self-explanatory iPhone 11 guide with step by step screenshots and easy to understand tips for both beginner and senior even the dummies to become professionals of their iPhone 11. This iPhone 11 User Manual fully provides a solution to every difficult operational problem through do-it-yourself step by step latest tips, hint, and tactics; backed-up with many clear pictures and important screenshots that will make the uses of your iPhone 11 simple as ABC... in solving problems. However, to mention a few out of many tips that beginners and seniors would comprehensively learn in this iPhone 11 User Manual: How you can understand the general operational tools. How you can successfully make Apple ID, Face ID, and Passcode. How you can successfully apply protective accessories like iPhone 11 Case & Screen Protector without bubbles. How you can set up your iPhone 11 manually and automatically. How you can update and upgrade default iOS 13 to the latest version How you can transfer documents or data from Android to iPhone 11 How you can efficiently use your iPhone Camera to take a professional shot or video. How you can customize all-important apps' commands into the control center How you can successfully use CarPlay in your car. How you can use Find My App to recover your lost iPhone 11 How you can customize Animoji for FaceTime or Video Calls or iMessage. How you can use Health App to track your Menstrual Cycle, Daily Meals, Sleep, Steps, Calories, Heart Conditions, Fertility... many other Activities. How you can use Siri to do many features (e.g. making a call, sending a message, setting alarm, reminding plans, etc.) of different Apps on your iPhone 11... and many others. iPhone 11 was a developed and advanced iPhone using iOS 13 that was produced after the first-four full-screen predecessors that are iPhone X, iPhone Xr, iPhone Xs, iPhone Xs Max running with iOS 11 to 12. On September 10, 2019, iPhone 11 was released with iPhone 11 Pro, and iPhone 11 Pro Max respectively by Apple to optimally meet up the utmost desire and specification of all beginners, seniors and dummies. Apple Company constantly introduced more advanced iOS 13.1 and above that are full of many inventions. Therefore, for you to get all the secret clews, get your copy of this iPhone 11 User

Manual by clicking on Buy Now Button

May, 20 2024